**Crispin's Hand Drawn Cartoon Action**

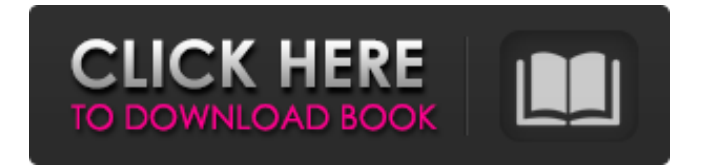

**Cartoon Effect Plugin Free Download For Photoshop Crack+ With License Code Free For Windows (Updated 2022)**

Adobe® Photoshop® Lightroom® Adobe Lightroom is a dedicated image management tool for photographers that enables RAW camera files to be stored and processed. It's also available for use with mobile devices. Lightroom also features customizable catalogs to organize and retrieve your photos, as well as the ability to tag your files in several different ways. Adobe<sup>®</sup>

Photoshop® Illustrator® Adobe Illustrator is an illustration and graphic design tool. It enables designers to

create static or animated vector graphics that can be scaled to any size needed for print or web use. It works well with the Adobe Creative Suite and

a number of other graphic design programs that work in tandem with it.

Adobe® Photoshop® Flash® The Flash video tool enables professionals and beginners alike to create and edit

video content for web use. It can encode video files to various formats, including FLV, MP4, AVI, MP3, and many others. It's easy to use and makes it a convenient tool for anyone to create professional-looking videos. Adobe®

Photoshop® DTP Adobe® Photoshop® DTP is a complete desktop publishing program for editing and converting documents including text, graphics, and photos. It has specific modules to help create brochures, flyers, newsletters, posters, and more. Even though it's primarily a print-oriented program, it's an excellent choice for those who work with a combination of print and non-print materials. It's also free for students and working professionals. Adobe® Photoshop® InDesign® Adobe® InDesign® is a page layout program that enables designers and others to create and print multiple page documents including newspapers,

books, magazines, brochures, newsletters, and so on. It has specific modules for creating and modifying custom fonts, creating booklets, brochures, magazines, calendars, and more. It's also a reliable and powerful tool for eBooks, websites, and more. Adobe® Photoshop® Fireworks® Adobe® Fireworks® is a vector-based page layout tool that enables designers to create layouts for everything from personal projects to print and interactive media. Its powerful, easy-touse toolset makes it an ideal choice for those who want a one-stop shop to create and modify anything from print to video.

We chose Adobe Photoshop Elements as the number one most helpful software for graphic designers and web designers because it is the most powerful open-source alternative to Photoshop. It is a photo editing application that lets you create, edit and enhance images in an easy way. Do you wish to add watermarks or edit images for web or print? Then try editing your images using these top software alternatives. If you want to quickly edit your images for web or print, Adobe Photoshop is the best tool to use.

Adobe Photoshop is a desktop application where you can create

images, manipulate photos, and do lots of other things that make photos look really good. It has powerful painting, editing, and adjustment tools as well as a variety of editing layers. It has a simple and intuitive interface for beginners. The interface is relatively small, making it easy to navigate and learn. It is the most popular editing application for photo, graphic, and web designer. Photoshop is an excellent image editing program available for both Windows and macOS. It has all the tools you need for producing the best possible images. It also has tools for converting images and manipulating photos. It is easy to learn and powerful. Browsing is simple with a simple

interface. It is available for both macOS and Windows and is extremely popular with online designers. Browsing is simple with a simple interface. It is available for both macOS and Windows and is extremely popular with online designers. Photoshop has free applications like Photoshop Elements that let you make corrections and edits and are used for high-quality images. Adobe Lightroom is a powerful photo management and editing software. It lets you work in camera raw (the format used by most professional cameras) and has powerful editing tools. Adobe Lightroom is a powerful photo management and editing software. It lets you work in

camera raw (the format used by most professional cameras) and has powerful editing tools. You can instantly discover a ton of options and features. Adobe Lightroom contains both tools for creating and editing photos, which makes it easy to create images. It is great for photographers and hobbyists who want to enhance, adjust, and retouch photos. Adobe Photoshop is the best tool for designers and photographers. You can do a lot of powerful editing and retouching, and Lightroom lets you see details when you zoom in. Adobe Lightroom is an excellent 05a79cecff

Q: Batch file to start a batch and then execute another I want to call a batch file from another, and then execute that other batch file. In the following script I want the "RunMe" to run, and then I want the "PrintLine" to run after it. @echo off cd C:\Users\mauser\Deskto p\CME\MarkdownEdit\build\x64\Debu g C:\Users\mauser\Desktop\CME\Mark downEdit\MarkdownEdit.exe @ECHO on How would I go about doing this? A: Start a new batch file say and call your batch file as @echo off start "RunMe" "%~dp0MarkdownEdit.exe" call "PrintLine" A: Why don't you have the

second batch file just return? for /f "tokens=\*" %%i in ('dir /b /od \*.bat') do (  $\%$ %%i) goto :EOF A: If you really need to start another batch file, you have to get the output of the first batch file. Try this... @echo off ::Start program call "C:\Program Files (x86)\My Company\My

Product\bin\debug\MarkdownEdit.exe" ::Get the return code set /P errorCode= ::Do something with errorCode... echo %errorCode% ::End program exit /b %errorCode% to a dilation, mucosal tear or disruption during endoscopic snare resection. Fourth, inadvertent mucosal lesions caused by the snare may lead to unnecessary biopsies and treatments.\[[@ref16][@ref17]\]

Surgical resection is another method of treatment for superficial colorectal lesions. After local excision of these lesions, the tumor margins should be examined histologically to rule out cancer or confirm negative margins.\[[@ref18]\] When a positive margin is found, additional resection should be performed until a negative margin is achieved. Other treatment options, such as endoscopic mucosal resection (EMR), endoscopic submucosal dissection (ESD), and surgery, can be tried after a confirmation of cancer-free margins.\[[

**What's New in the?**

# Featured list of the Best Mining Apps

you can Download for Android on the Smartphone. Are you planning to start your own Mining Operation? We have the Best Mining Apps for Android including resources and links for mining on smartphones! There is such a thing as too much of a good thing. This is especially true when it comes to cryptocurrency mining. If you are an early adopter of cryptocurrency, you may end up with a hashrate of a couple of TH/s. The result? You're throttled for days, weeks, or even months. That's not a problem when you're just starting out. On the other hand, if you're an experienced miner, you'll want to be able to unleash your full hashrate as

quickly as possible. What does it take to get your mining rig to the top of the heap? It's actually quite simple. And we're going to show you how to do it today. Best Mining Apps for Android With the vast majority of the mining apps in this list, you get a ton of features for free. That's not the case with Webmineral. As you might expect, you can use it for free, but you won't get the comprehensive set of features that it offers. However, Webmineral has its upsides. In particular, the tutorial section is quite comprehensive, covering topics such as: Starting the web server, how to generate a private/public keypair Getting your app up and running, in no time at all Using

And more! After you've installed Webmineral, it's important to understand that there are two completely separate programs here: Webmineral Webmineral has everything you need to get your webbased mining started, including: A miner An administration interface A settings manager That said, here's a breakdown of what you get in Webmineral: Features : Webmineral provides a web interface that lets you manage your cryptocurrencies, as well as webminer and other software. Webmineral can do everything you're used to doing with the regular miner. However, you'll be restricted to using

Socks5 with Webmineral Using proxies

## your GPU for mining, rather than CPU or GPU. That doesn't

OS: Windows XP Service Pack 3, Windows Server 2003 Windows XP Service Pack 3, Windows Server 2003 Processor: Intel Pentium III or AMD Athlon Intel Pentium III or AMD Athlon Memory: 1 GB RAM or more (Windows XP: 1 GB, Windows Server 2003: 2 GB) 1 GB RAM or more (Windows XP: 1 GB, Windows Server 2003: 2 GB) Video Card: 1024 x 768 display, DirectX 9.0c 1024 x 768 display, DirectX 9.0c DirectX: DirectX 9.0c compatible video

<https://khaosod.us/classified/advert/adobe-photoshop-cc-2019-universal-mac-windows-mac/> [https://skatesquad.com/upload/files/2022/07/Rh2fX6otsj8A5AfW9dgX\\_01\\_5e02aea116dd22887b7893e5a5d2](https://skatesquad.com/upload/files/2022/07/Rh2fX6otsj8A5AfW9dgX_01_5e02aea116dd22887b7893e5a5d2395c_file.pdf) [395c\\_file.pdf](https://skatesquad.com/upload/files/2022/07/Rh2fX6otsj8A5AfW9dgX_01_5e02aea116dd22887b7893e5a5d2395c_file.pdf) <https://donin.com.br/advert/20-free-photoshop-text-effects/> [https://awamagazine.info/advert/how-to-install-photoshop-camera-raw-plugins-plugin\\_reference-2019-96/](https://awamagazine.info/advert/how-to-install-photoshop-camera-raw-plugins-plugin_reference-2019-96/)

[https://www.29chat.com/upload/files/2022/07/WzW9PUDIbXzGR8MMSMsn\\_01\\_5e02aea116dd22887b7893e](https://www.29chat.com/upload/files/2022/07/WzW9PUDIbXzGR8MMSMsn_01_5e02aea116dd22887b7893e5a5d2395c_file.pdf) [5a5d2395c\\_file.pdf](https://www.29chat.com/upload/files/2022/07/WzW9PUDIbXzGR8MMSMsn_01_5e02aea116dd22887b7893e5a5d2395c_file.pdf)

[https://undergroundfrequency.com/upload/files/2022/07/KuJZPh3FFvn6iKnlJKLF\\_01\\_3cd57eb01a0850f2bcf](https://undergroundfrequency.com/upload/files/2022/07/KuJZPh3FFvn6iKnlJKLF_01_3cd57eb01a0850f2bcf0ed7709eee99e_file.pdf) [0ed7709eee99e\\_file.pdf](https://undergroundfrequency.com/upload/files/2022/07/KuJZPh3FFvn6iKnlJKLF_01_3cd57eb01a0850f2bcf0ed7709eee99e_file.pdf)

<https://frizettucygtiefo.wixsite.com/obledwypa/post/1500-free-photoshop-custom-shapes-for-your-designs> <https://www.enveth.gr/advert/windows-7-64-bit/>

[https://titchwerbizpzorele.wixsite.com/liecechliapa/post/download-full-version-photoshop-7-0-full-version](https://titchwerbizpzorele.wixsite.com/liecechliapa/post/download-full-version-photoshop-7-0-full-version-official-full-setup)[official-full-setup](https://titchwerbizpzorele.wixsite.com/liecechliapa/post/download-full-version-photoshop-7-0-full-version-official-full-setup)

<https://lear.orangeslash.com/advert/download-adobe-photoshop-ultimate-11-gratis-for-mac/>

[https://www.promorapid.com/upload/files/2022/07/A7ifAUDa1CiinBopqkR6\\_01\\_ac2aa1e820e68c95b47aa4d](https://www.promorapid.com/upload/files/2022/07/A7ifAUDa1CiinBopqkR6_01_ac2aa1e820e68c95b47aa4d0b7fbfb86_file.pdf) [0b7fbfb86\\_file.pdf](https://www.promorapid.com/upload/files/2022/07/A7ifAUDa1CiinBopqkR6_01_ac2aa1e820e68c95b47aa4d0b7fbfb86_file.pdf)

<https://maltmarketing.com/advert/download-adobe-photoshop-cc-2014-crack-full-version/>

[https://elycash.com/upload/files/2022/07/no5IUakgfuuS6NCorGk2\\_01\\_5e02aea116dd22887b7893e5a5d2395c](https://elycash.com/upload/files/2022/07/no5IUakgfuuS6NCorGk2_01_5e02aea116dd22887b7893e5a5d2395c_file.pdf) [\\_file.pdf](https://elycash.com/upload/files/2022/07/no5IUakgfuuS6NCorGk2_01_5e02aea116dd22887b7893e5a5d2395c_file.pdf)

<https://apligagecpaqpcold.wixsite.com/wohfilectgrum/post/adobe-photoshop-2019-download-for-windows> [https://noshamewithself.com/upload/files/2022/07/tDao1S4V5Nz6vagc5B4n\\_01\\_5e02aea116dd22887b7893e5](https://noshamewithself.com/upload/files/2022/07/tDao1S4V5Nz6vagc5B4n_01_5e02aea116dd22887b7893e5a5d2395c_file.pdf) [a5d2395c\\_file.pdf](https://noshamewithself.com/upload/files/2022/07/tDao1S4V5Nz6vagc5B4n_01_5e02aea116dd22887b7893e5a5d2395c_file.pdf)

<https://kcmuslims.com/advert/photoshop-grass-brushes-lots-of-download-links/>

[https://bbv-web1.de/wirfuerboh\\_brett/advert/adobe-photoshop-7-0-serial-number-txt-free-shareware-freeware](https://bbv-web1.de/wirfuerboh_brett/advert/adobe-photoshop-7-0-serial-number-txt-free-shareware-freeware-download/)[download/](https://bbv-web1.de/wirfuerboh_brett/advert/adobe-photoshop-7-0-serial-number-txt-free-shareware-freeware-download/)

[https://flagonsworkshop.net/upload/files/2022/07/W67eOcZcnstQAzmbAfe8\\_01\\_f50aef519cf2dd5f495ddce2](https://flagonsworkshop.net/upload/files/2022/07/W67eOcZcnstQAzmbAfe8_01_f50aef519cf2dd5f495ddce2083cedff_file.pdf) [083cedff\\_file.pdf](https://flagonsworkshop.net/upload/files/2022/07/W67eOcZcnstQAzmbAfe8_01_f50aef519cf2dd5f495ddce2083cedff_file.pdf)

<https://floridachiropracticreport.com/advert/photoshop-free-download/>

[https://zoombditernakolebj.wixsite.com/kecacodi/post/photo-frames-icons-typography-vector-art-frames-free](https://zoombditernakolebj.wixsite.com/kecacodi/post/photo-frames-icons-typography-vector-art-frames-free-download)[download](https://zoombditernakolebj.wixsite.com/kecacodi/post/photo-frames-icons-typography-vector-art-frames-free-download)